### <span id="page-0-0"></span>**Collections and File I/O**

Basic Programming in Python

Sebastian Höffner Aline Vilks Wed, 26 Apr 2017

```
counter = 0
def count_up():
    counter = counter + 1
count up()print(counter)
```

```
Traceback (most recent call last):
 File "<string>", line 5, in <module>
 File "<string>", line 3, in count_up
UnboundLocalError: local variable 'counter' referenced before
```
Python has several scopes, relevant to us are:

- local (inside functions)
- global (inside "modules" or for now: scripts)
- built-in (what Python itself offers: len, range, . . . )

# [Collections and File I/O](#page-0-0)

**Homework issues: scope**

Python has several scopes, relevant to us are:

• local (inside functions) • global (inside "modules" or for now: scripts) • built-in (what Python itself offers: len, range, . . . )

Homework issues: scope

If a variable name is used inside multiple scopes, "local" is the strongest scope.

Try not to overwrite built-in variables (your editor marks them colorful)!

```
counter = 0
def count_up():
    global counter
    counter = counter + 1
count_up()
print(counter)
```
1

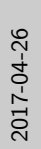

#### **Homework issues: scope – global solution** counter **=** 0 **def** count\_up(): **global** counter counter **=** counter **+** 1 count\_up() print(counter) Output: <sup>1</sup> 2017-04-26 Homework issues: scope – global solution [Collections and File I/O](#page-0-0)

It is not really cool to use variables as globals (there might be situations where it's necessary, but try to avoid it).

Better is to use a local solution.

```
def count_up(counter):
    return counter + 1
counter = 0
counter = count_up(counter)
print(counter)
```

```
counter = 0def add10(number):
    while counter < 10:
        number += 1
        counter += 1
    return number
```
 $print(add10(2))$ 

Output:

```
Traceback (most recent call last):
  File "<string>", line 8, in <module>
  File "<string>", line 3, in add10
UnboundLocalError: local variable 'counter' referenced before
```
### [Collections and File I/O](#page-0-0)

 $\Box$ Homework issues: scope – while

**Homework issues: scope – while** counter **=** 0 **def** add10(number): **while** counter **<** 10: number **+=** 1 counter **+=** 1 **return** number print(add10(2)) Output: Traceback (most recent call last): aceback (most recent call last):<br>File "<string>", line 8, in <module><br>File "<string>", line 3, in add10<br>" File "<atring>", line 3, in add10<br>UnboundLocalError: local variable 'counter' referenced bef

This won't work, but it's also probably not what was meant to work.

If you use a counter inside a function, you in general want it to be reset each time you call that function – so it should go inside.

```
def add10(number):
    counter = 0
    while counter < 10:
        number += 1
        counter += 1
    return number
```
print(add10(2))

Output:

12

### **Homework remark: comparison with True**

```
def fizz(number):
    return number % 3 == 0
if fizz(3) == True:
    print('fizz')
if fizz(3):
   print('fizz')
```
### Output:

fizz

fizz

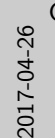

### [Collections and File I/O](#page-0-0)

Homework remark: comparison with True

**Homework remark: comparison with True def** fizz(number): **return** number **%** 3 **==** 0 **if** fizz(3) **==** True: print('fizz') **if** fizz(3): print('fizz') Output: fizz fizz

== True is never needed, you are always checking for True!

```
def count_to_0(current):
    if current < 0:
        return
    print(current, end=', ')
    count_to_0(current - 1)
```
count to  $0(10)$ 

Output:

10, 9, 8, 7, 6, 5, 4, 3, 2, 1, 0,

### Consider two baskets of apples. How can we model putting all into the same basket?

Let's do a live example!

```
def add(left, right):
    if right == 0:
        return left
    return add(left + 1, right - 1)
```
 $print(add(5, 3))$ 

Output:

8

```
def function(arg0, arg1='default'):
    print(arg0, arg1)
function(0, 1)
function(0)
function(arg1=1, arg0=0)
```
0 1

0 default

0 1

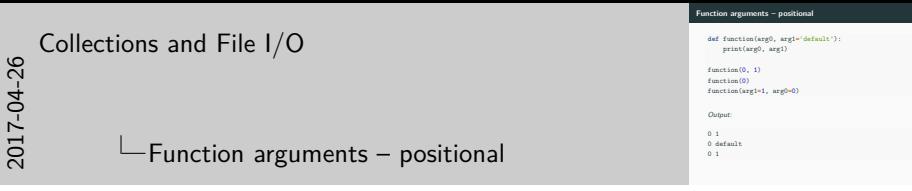

- Positional arguments are the "normal" way we already discussed to provide variables.
- They always go first, followed by positional arguments with default values.
- A default value is always used if no other value is provided.
- It is possible to use arguments by their names the order does not matter.

```
def function(*args):
    print(args)
```
 $function(1, 2, 3)$ 

Output:

(1, 2, 3)

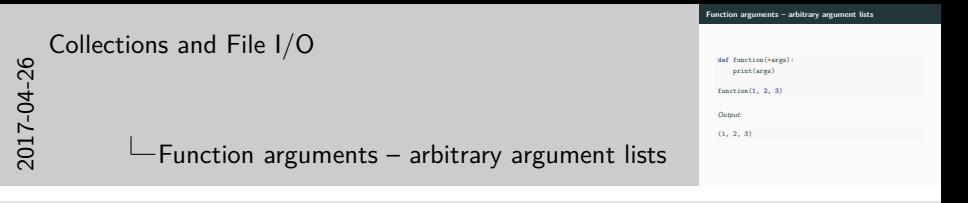

- Argument lists can not be used by their names.
- There can only be one argument list, as it would otherwise be indistinguishable to which argument list each argument belongs.
- The notation  $(1, 2, 3)$  is new, we will come back to it in a few slides.

```
def function(**kwargs):
    print(kwargs)
```
function(arg0**=**0, mug**=**'tea cup', animal**=**'platypus')

Output:

{'arg0': 0, 'mug': 'tea cup', 'animal': 'platypus'}

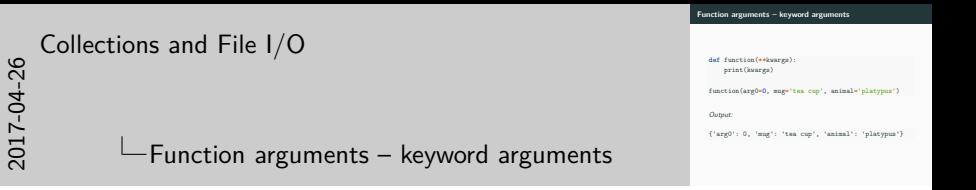

- Keyword arguments can be captured using the double asterisk notation.
- They are stored in a dictionary.

Python offers four basic collection types:

- Tuples: (1, 2, 'hello', 2.3)
- Lists: [1, 2, 'hello', 2.4]
- Dictionaries: {'a': 1, 'b': 2}
- Sets: {1, 2, 'hello'}

Python offers four basic collection types:

• Tuples: (1, 2, 'hello', 2.3) • Lists: [1, 2, 'hello', 2.4] • Dictionaries: {'a': 1, 'b': 2} • Sets: {1, 2, 'hello'}

#### [Collections and File I/O](#page-0-0)

2017-04-26

 $\Box$ Tuples, lists, dictionaries, sets

They are all iterables.

Remember: Strings are iterables as well.

```
my_fruits = ('apple', 'pear', 'banana')
print(my_fruits)
```
('apple', 'pear', 'banana')

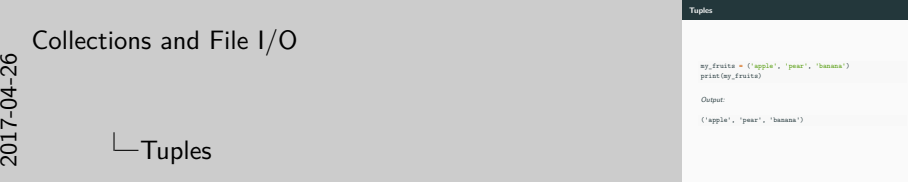

Tuples are immutable, that means they are copied when we assign them to another variable.

Tuples are sorted the way they are created.

```
my_fruits = ('apple', 'pear', 'banana')
print(len(my_fruits))
```
3

```
my_fruits = ('apple', 'pear', 'banana')
print(my_fruits[1])
```
**for** i **in** range(len(my\_fruits)): print(my\_fruits[i], end**=**' ')

Output:

pear apple pear banana

```
my_fruits = ('apple', 'pear', 'banana')
print(my_fruits.index('pear'))
```
1

```
my_fruits = ('apple', 'pear', 'banana')
my_fruits = my_fruits + ('strawberry', )
print(my_fruits)
```
('apple', 'pear', 'banana', 'strawberry')

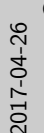

### [Collections and File I/O](#page-0-0)

my\_fruits **=** ('apple', 'pear', 'banana') my\_fruits **<sup>=</sup>** my\_fruits **<sup>+</sup>** ('strawberry', ) print(my\_fruits)

Output:

**Tuple functions: merging**

# $\sum_{\substack{p_i \text{ finite } i \text{ prime} \\ p_i \text{ finite } i \text{ prime} \\ p_i \text{ finite } j \text{ prime} \text{ }}}}$   $\frac{p_i \text{ true} \cdot p_i \text{ true} \cdot p_i \text{ true} \$

We can check the documentation or help(tuple) for more information about functions.

```
my_fruits = ['apple', 'pear', 'banana']
print(my_fruits)
```
['apple', 'pear', 'banana']

```
my_fruits = ['apple', 'pear', 'banana']
your_fruits = my_fruits
your fruits.append('strawberry')
print(my_fruits)
print(your_fruits)
```
['apple', 'pear', 'banana', 'strawberry'] ['apple', 'pear', 'banana', 'strawberry']

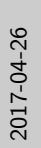

## $\sum_{\substack{\text{prime, four linear, three}} \\ \text{prior, four, binary}}$ <br>  $\sum_{\substack{\text{prime, four, two}} \\ \text{upper, four, 'boundary}}}$ [Collections and File I/O](#page-0-0)

**Lists are slightly different than tuples**

my\_fruits **=** ['apple', 'pear', 'banana'] your\_fruits **=** my\_fruits your\_fruits.append('strawberry') print(my\_fruits) .<br>print(your\_fruits)

Output:

['apple', 'pear', 'banana', 'strawberry']

Lists are mutable, which means that we only assign a reference to the object to our variables – references both point to the same instance. Thus, we modify both unless we explicitly "copy" the list.

They are also stored sorted.

```
fruits = ['apple', 'pear', 'banana']
fruits.insert(1, 'avocado')
print(fruits)
```
['apple', 'avocado', 'pear', 'banana']

```
fruits = ['apple', 'pear', 'banana']
fruits.remove('pear')
print(fruits)
```
['apple', 'banana']

```
fruits = ['apple', 'pear', 'banana']
last = fruits.pop()
print(fruits, last)
```
['apple', 'pear'] banana
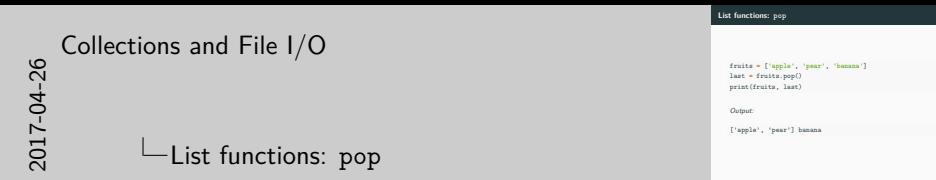

It also supports the same as tuples: len(my\_fruits), my\_fruits.index('pear'), and my\_fruits + ['strawberry'], indexing, etc.

```
my_foods = {'fruit': 'apple', 'vegetable': 'carrot'}
print(my_foods)
```
{'fruit': 'apple', 'vegetable': 'carrot'}

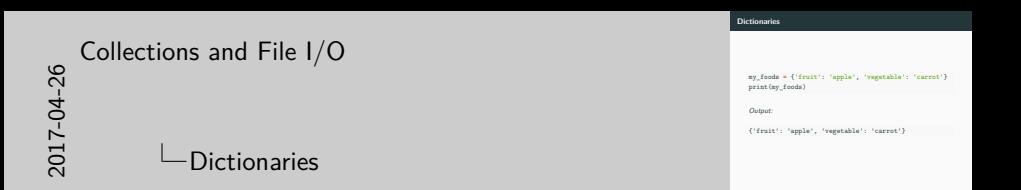

Dictionaries are also mutable.

In general they are stored in the order they are created but it is not guaranteed, so don't rely on it!

```
my_foods = {'fruit': 'apple', 'vegetable': 'carrot'}
print(my_foods.keys())
print(my_foods.values())
print(my_foods.items())
```

```
dict_keys(['fruit', 'vegetable'])
dict values(['apple', 'carrot'])
dict items([('fruit', 'apple'), ('vegetable', 'carrot')])
```
# my\_foods **=** {'fruit': 'apple', 'vegetable': 'carrot'} print(my\_foods['fruit'])

Output:

apple

```
my_foods = {'fruit': 'apple', 'vegetable': 'carrot'}
my_foods['soup'] = 'potato'
print(my_foods)
```
{'fruit': 'apple', 'vegetable': 'carrot', 'soup': 'potato'}

```
my_foods = {'fruit': 'apple', 'vegetable': 'carrot'}
my_foods.pop('fruit')
print(my_foods)
```
{'vegetable': 'carrot'}

```
my_meals = {'lunch', 'dinner', 'dinner'}
print(my_meals)
```
{'lunch', 'dinner'}

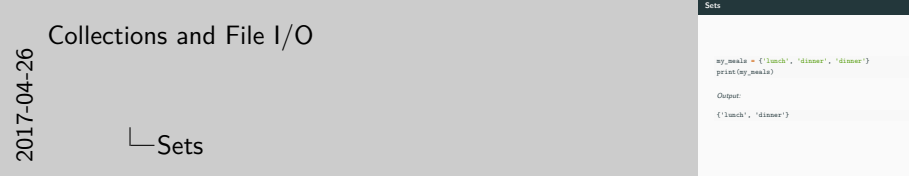

Sets are unordered and have unique values. They also support some set operations. However, they are not that often used, although they are quite useful!

```
food_a = {'steak', 'apple', 'cauliflower', 'broccoli'}
food_b = {'broccoli', 'cauliflower', 'bell pepper'}
print(food_a & food_b)
print(food_a | food_b)
print(food_a.difference(food_b))
```

```
{'cauliflower', 'broccoli'}
{'cauliflower', 'apple', 'steak', 'bell pepper', 'broccoli'}
{'apple', 'steak'}
```

```
fruits = ['apple', 'pear', 'banana']
for fruit in fruits:
    print(fruit, end=', ')
```
apple, pear, banana,

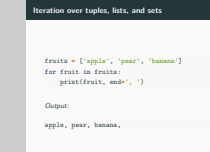

## [Collections and File I/O](#page-0-0)

2017-04-26

 $L$ Iteration over tuples, lists, and sets

It works exactly the same way for tuples and sets.

```
fruits = ['apple', 'pear', 'banana']
for i, fruit in enumerate(fruits):
    print(i, fruit, sep=':', end=', ')
```
0:apple, 1:pear, 2:banana,

```
fruits = ['apple', 'pear', 'banana']
for fruit in fruits[1:]:
    print(fruit, end=', ')
```
pear, banana,

```
food = {'start': 'soup', 'main': 'pizza',
        'dessert': 'ice cream'}
for key in food.keys():
    print(key, end=', ')
```
start, main, dessert,

```
food = {'start': 'soup', 'main': 'pizza',
        'dessert': 'ice cream'}
for key, value in food.items():
    print(key, value, end=', ', sep=':')
```
start:soup, main:pizza, dessert:ice cream,

# [Collections and File I/O](#page-0-0)

 $L$ Iteration over dictionaries – with values

For dictionaries we have to define what we want to iterate over.

By default the keys are used.

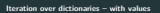

food **=** {'start': 'soup', 'main': 'pizza', 'dessert': 'ice cream'} **for** key, value **in** food.items(): print(key, value, end**=**', ', sep**=**':')

Output:

start:soup, main:pizza, dessert:ice cream,

```
menu = {'main': ['pizza', 'pasta'],
        'dessert': [
            {'ice cream': ['chocolate', 'vanilla']},
            'mousse au chocolat'
        ]
       }
print(menu['dessert'][1])
```
mousse au chocolat

Write a function calculator. It takes a list of arguments and performs the operation provided with the keyword operation on all numbers to return one result. Implement it for the operations  $+, -$ , \*, /. If no operation (or an invalid one) is provided, return the first number.

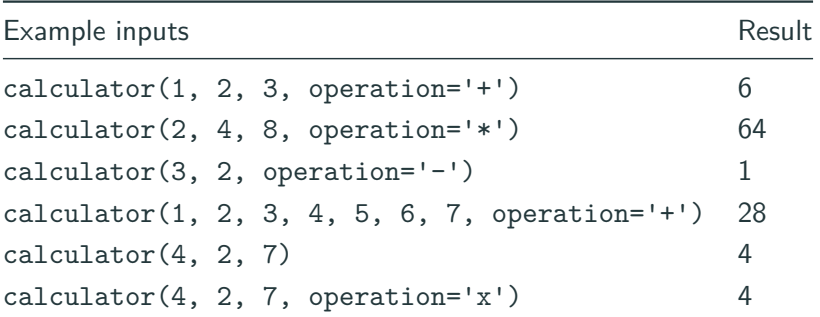

# **Function arguments and collections - solution**

```
def calculator(*args, **kwargs):
    result = args[0]
    if 'operation' in kwargs.keys():
        for arg in args[1:]:
            if kwargs['operation'] == '+':
                result = result + arg
            # etc.
    return result
print(calculator(1, 2, 3, operation='+'))
```
Output:

6

IO or I/O or similar abbreviations usually stand for: Input and Output

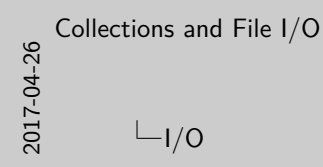

Handled by (data) streams.

We already used one: the standard output stream ("stdout")

**I/O**

IO or I/O or similar abbreviations usually stand for: Input and Output

```
name = input('Who are you? ')
print('Hello ' + name + '!')
```
Who are you? Basti Hello Basti!

```
print(*objects, sep=' ', end='\n',
      file=sys.stdout, flush=False)
```
Print *objects* to the text stream *file*, separated by *sep* and followed by *end*. *sep*, *end* and *file*, if present, must be given as keyword arguments.

(Python Documentation, Python Software Foundation 2017, https://docs.python.org/3/library/functions.html#print)

#### [Collections and File I/O](#page-0-0)

**L**Standard output stream

**Standard output stream**

print(**\***objects, sep**=**' ', end**=**'\n', file**=**sys.stdout, flush**=**False)

Print *objects* to the text stream *file*, separated by *sep* and followed by *end*. *sep*, *end* and *file*, if present, must be given as keyword arguments.

(Python Documentation, Python Software Foundation 2017, https://docs.python.org/3/library/functions.html#print)

- You can ignore the flush parameter: some streams first collect data (buffering) and then write it (flush).
- We will now try another stream for file the default is sys.stdout, which means to just print it to the terminal.

```
my_lottery_numbers = [21, 8, 19, 9, 1, 22]
with open('04_CollectionsFileIO/code/lottery.txt', \
          'w') as lottery file:
    print(my_lottery_numbers, file=lottery_file)
```
File: lottery.txt

[21, 8, 19, 9, 1, 22]

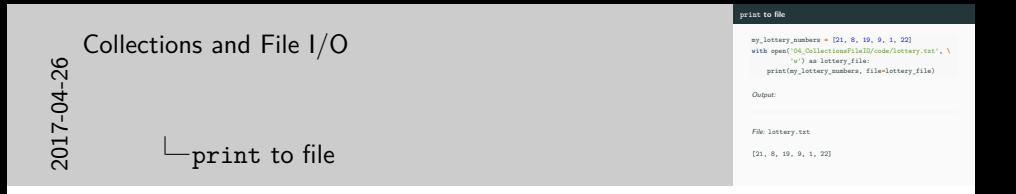

File names: try to use relative file names so that everyone can use your code.

File modes: the letter after the file name is the mode. It can be one of:

- write (overwrites/creates)
- read (read-only)
- append (updates/creates)
- add + to open for read and write (e.g.  $r+)$
- and some more

```
my_lottery_numbers = [21, 8, 19, 9, 1, 22]
with open('04_CollectionsFileIO/code/lottery.txt', \
          'w+') as lottery file:
    lottery_file.write(my_lottery_numbers)
    result = lottery_file.read()
print(result)
```
Traceback (most recent call last): File "<string>", line 4, in <module> TypeError: write() argument must be str, not list

#### [Collections and File I/O](#page-0-0)

 $-$ read/write to/from file

**read/write to/from file**

my\_lottery\_numbers **=** [21, 8, 19, 9, 1, 22] **with** open('04\_CollectionsFileIO/code/lottery.txt', **\** 'w+') as lottery\_file: lottery\_file.write(my\_lottery\_numbers) result **=** lottery\_file.read() print(result)

Output:

Traceback (most recent call last): Traceback (most recent call last):<br>"File "<string>", line 4, in <module><br>TypeError: write() argument must be str, not list

You might find other sources on the internet using different notations, e.g. with "open" and "close" for files – just use with unless you can't. Because with opens the file and automatically closes it for you!

Closing files is important because sometimes other processes are not allowed to access "used" files, even if you don't really use them anymore.

```
my_lottery_numbers = [21, 8, 19, 9, 1, 22]
with open('04_CollectionsFileIO/code/lottery.txt', \
          'w+') as lottery_file:
    lottery_file.write(str(my_lottery_numbers))
    result = lottery_file.read()
print(result)
```

```
my_lottery_numbers = [21, 8, 19, 9, 1, 22]
with open('04_CollectionsFileIO/code/lottery.txt', \
          'w+') as lottery file:
    lottery file.write(str(my_lottery_numbers))
    lottery_file.seek(0)
    result = lottery_file.read()
print(result)
print(type(result))
```
[21, 8, 19, 9, 1, 22] <class 'str'>

**with** open('04\_CollectionsFileIO/code/lottery.txt', **\** 'r') as lottery file: lottery\_raw **=** lottery\_file.read() *# This is black python magic! Let's discuss it*  $numbers = [int(num) for num in \ \{$ lottery\_raw[1:**-**1].split(',')] print(numbers) print(type(numbers))

Output:

[21, 8, 19, 9, 1, 22] <class 'list'>

### [Collections and File I/O](#page-0-0)

 $\Box$ Reconstructing the list properly

```
\lceil int(num) for num in \lceil
```

```
lottery<sub>raw</sub>[1:-1].split(','')]
```
is equivalent to (but shorter to write)

```
lottery no brackets = lottery raw[1:-1]
```

```
lottery_strings = lottery_no_brackets.split(',')
```

```
lottery_numbers = []
```

```
for num in lottery_strings:
```

```
lottery_numbers.append(int(num))
```
This is called **list comprehension**.

#### **Reconstructing the list properly**

**with** open('04\_CollectionsFileIO/code/lottery.txt', **\** 'r') as lottery\_file:<br>lottery raw = lottery file.read() lottery\_raw **=** lottery\_file.read() *# This is black python magic! Let's discuss it* numbers **=** [int(num) **for** num **in \** lottery\_raw[1:**-**1].split(',')] print(numbers) print(type(numbers))

Output:

```
[21, 8, 19, 9, 1, 22]
<class 'list'>
```

```
with open('04_CollectionsFileIO/code/names.txt', \
          'r') as names file:
    names = names_file.read().splitlines()
print(names)
```
['Graham Chapman', 'John Cleese', 'Terry Gilliam', 'Eric Iones', 'Lente', 'Michael Palin', 'Michael Palin'

```
with open('04_CollectionsFileIO/code/names.txt', \
          'r') as names_file:
    lastnames = []
    for name in names_file:
        first_and_last = name.split()
        lastnames.append(first and last[1])
```
print(lastnames)

Output:

['Chapman', 'Cleese', 'Gilliam', 'Idle', 'Jones', 'Palin']

- Do some simple vector algebra with loops.
- Play hangman to master input and output!
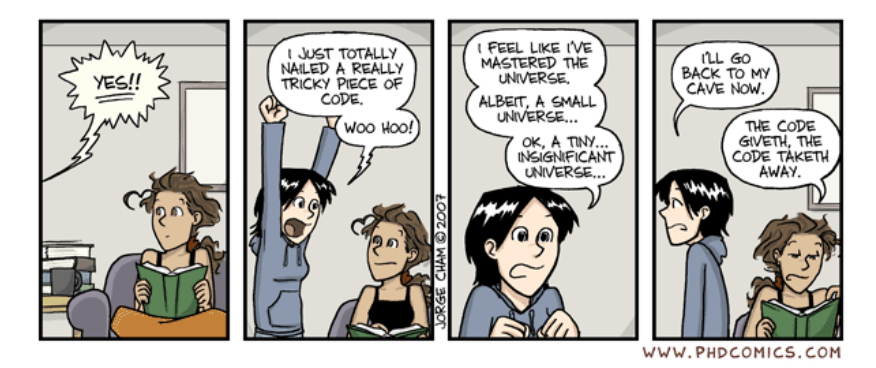

**Figure 1:** Master of the Universe (Cham 2007)

Cham, Jorge. 2007. "Master of the Universe." PhD – Piled Higher and Deeper, November.

Python Software Foundation. 2017. Python 3.6.0 Documentation. 3.6.0 ed. Beaverton, Oregon, USA: Python Software Foundation.